$\mathbf{r}$ 

 $\mathbb{R}$ 

 $\cdot$  .

 $\mathcal{C}_{\mathbf{K}}$ 

 $L_{\rm{max}}$ 

# 350

# ROZPORZĄDZENIE MINISTRA FlNANSOW,

z dnia 29 grudnia 1988r.

# w sprawie prowadzenia podatkowej księgi przychodów i rozchodów.

Na podstawie art. 38 pkt 3 ustawy z dnia 19 grudnia 1980 r. o zobowiązaniach podatkowych (Dz. U. Nr 27, poz. 111, z 1982 r. Nr 45, poz. 283, z 1984 r. Nr- 52, poz. 268 i z 1985 r. Nr 12, poz. 50) zarządza się, co następuje: and the set of the set of the set of the set of the set of the set of the set of the set of the set of the set of the set of the set of the set of the set of the set of the set of the set of the set of the set of the

§ 1. Podatnicy podatku obrotowego, z wyjątkiem podatników, którzy:

1) prowadzą księgi handlowe lub rachunkowe,

2) z mqcy szczególnych przepisów opłacają podatki obrotowy i dochodowy lub tylko dochodowy w formach zryczałtowanych albo są zwolnieni od tych podatków,

3) wykonują przewóz osób i towarów taborem konnym, są obowiązani prowadzić podatkową księgę przychodów' i rozchodów, zwaną dalej "księgą", według wzoru ustałonego w załączniku do rozporządzenia .

§, 2. Podatnicy, o 'których mowa w § 1, jeżeli wykonują działalność w zakresie sprzedaży komisowej, są obowiązani prowadzić również analityczną ewidencję to\_ o warów przyjętych w komis oraz tozliczeń z komitentami. Ewidencja powinna odzwierciedlać w szczególności następujące operacje gospodarcze:' przyjęcie towarów w komis, sprzedaż towarów, wypłaty komitentom, zniżki cen, zwroty towarów oraz kwotę uzyskanej prowizji.

§ 3. W wypadkach uzasadnionych szczególnymi okolicznościami, takimi jak np.: rodzaj i rozmiary wykonywanej działalności; wiek oraz stan zdrowia podatnika, urząd skarbowy, na wniosek podatnika, może zwolnić go od obowiązku prowadzenia księgi, jak również od poszczególnych czynności z zakresu księgowości. Wniosek powinien być złożony w terminie do dnia 31 października roku poprzedzającego rok podatkowy, którego dotyczy, a w razie rozpoczęcia wykonywania działalności w ciągu  $\text{roku podatkowego} - \text{w terminie}$  7 dni od dnia rozpoczęcia tej działalności. '

§ 4. 1. Księga oraz związane z jej prowadzeniem dokumenty powinny stale znajdować się w miejscu wskazanym przez podatnika jako siedziba wykonywanej działalności. W uzasadnionych wypadkach urząd skarbowy właściwy w sprawie podatku obrotowego może zezwolić na prowadzenie i przechowywanie księgi wraz z doku mentami w innym miejscu.

2. Podatnik obowiążany jest przechowywać przez okres 5 lat dowody stanowiące podstawę księgowania i wszystkie dokumenty wystawione w ramach istniejącego w przedsiębiorstwie systemu kontroli wewnętrznej, licząc od końca roku podatkowego, którego dotyczą.

§ 5. Przed rozpoczęciem zapisów księga powinna być przedstawiona przez podatnika do poświadczenia urzędowi skarbowemu właściwemu w sprawach podatku obrotowego.

§ 6. Zapisy w księdze powinny być dokonywane w języku polskim i w walucie polskiej w sposób staranny, czytelny i trwały (np. atramentem, długopisem). Omyłki prostuje się przez przekreślenie błędnego zapisu i wpisanie właściwej treści w<sup>1</sup>ten sposób, aby poprzedni zapis był czytelny. Sprostowanie omyłki powinno być podpisane przez osobę, która dokonała sprostowania.

. /

§ 7. Księga powinna być prowadzona prawidłowo, zafówno pod względem formalnym (niewadliwie), jak i materialnym (rzetelnie). Prawidłowa pod względem formalnym (niewadliwa) jest księga prowadzona zgodnie z przepisami niniejszego rozporządzenia i objaśnieniami zamieszczonymi we wzorze księgi. Prawidłowa pod względem materialnym (rzetelna) jest księga prowadzona zgodnie ze stanem rzeczywistym.

§ 8. 1. Zakup materiałów (surowców) podstawowych oraz pomocniczych, o których mowa w § 10 ust. 2 pkt 2i 3, zwanych dalej "materiałami", a także towarów powinien być zaksięgowany niezwłocznie po ich otrzymaniu, najpóźniej przed przekazaniem do magazynu, przerobu lub sprzedaży, zapisy zaś dotyczące pozostałych wydatków oraz sprzedaży (przychodów) - jeden raz dziennie, po zakończeniu dnia, nie później niż przed rozpoczęciem działalności w dniu następnym. Niezwłoczni**e powinno**; " być zaksięgowane przyjęcie towarów w komis w ewidencji, o której mowa w § 2.

2. Zapisy w księdze dotyczące wydatków związanych z zakupem rzeczy i usług, z wyjątkiem określonych w, ust. 3-5, powinny być udokumentowane rachunkami odpowiadającymi warunkom określonym w odrębnych przepisach. Nie wymaga zaksięgowania materiał powierzony.: przez zleceniodawcę. Jeżeli jednak podatnik nie może wskazać zleceniodawcy, uważa się, że materiał został przez podatnika zakupiony bez udokumentowania.

3. Zakup materiałów w jednostkach handlu detalicznego może być, z zastrzeżeniem ust. 4 pkt 2, dokumentowany paragonami zaopatrzonymi w stempel (oznaczenie) jędnostki wydającej paragon i określającymi ilość, cenę jednostkową oraz kwotę, za jaką dokonano zakupu. Na odwrocie paragonu podatnik powinien uzupełnić jego treść, wpisując swoje nazwisko (nazwę zakładu) oraz rodzaj (nazwę) zakupionego materiału.

4. Na udokumentowanie zapisów w księdze, dotyczących niektórych wydatków (kosztów), mogą być sporządzone dokumenty zaopatrzone w datę i podpisy osób, które bezpośrednio dokonały wydatków (dowody wewnętrzne), określające: przy zakupie - rodzaj materiału lub towaru oraz ilość i cenę jednostkową, a w innych wypadkach - cel wydatków. Dowody takie mogą dotyczyć wyłącznie:

1) zakupu u producentów produktów roślinnych i zwierzęcych pochodzących z ich własnej uprawy lub hodowli, nie przerobionych sposobem przemysłowym, z wyjątkiem kwiatów przeznaczonych do dalszej odsprzedaży, ,

# Dziennik Ustaw Nr  $44$   $\qquad \qquad$   $693$   $\qquad \qquad$   $103$  Poz.  $350$

,I

 $\mathbb{Z}_4$  $\frac{1}{2}$ / $\frac{1}{3}$ 

 $K^{\prime}$  , , , ," /

'h

2) zakupu w jednostkach handlu detalicznego materiałów pomocniczych, określonych w § 10 ust. 2 pkt 3,

I '

- 3) kosztów diet i innych należności za czas podróży służbowej pracowników,
- wartości produktów roślinnych i zwierzęcych pochodzących z własnej uprawy lub hodowli prowadzonej

przez podatnika, nie przerobionych sposobem przemysłOwYm. ,

,

5. Nie wymagają udokumentowania zapisy w księdze dotyczące wydatków, których suma przy obrocie rocznym, pomniejszonym o podatek obrotowy:

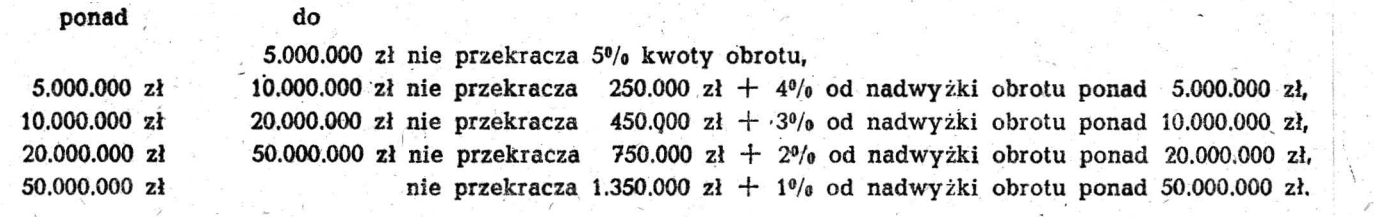

§ 9. 1. Otrzymanie materiałów i towarów powinno być potwierdzone na dowodzie zakupu datą i podpisem osoby, która przyjęła materiał lub towar, oraz numerem pozycji, pod którym zaewidencjonowano otrzymanie materiałów lub towarów.

2. Jeżeli materiał lub towar, którego zakup - zgodnie z przepisami rozporządzenia - dokumentowany jest rachunkami dostawców, został dostarczony do zakładu lub dokonano nim obrotu przed otrzymaniem rachunku, należy sporządzić szczegółowy opis otrzymanego matęrialu (lub towaru), podając imię. nażwisko (firmę) i adres dostawcy, ilość i rodzaj oraz cenę jednostkową i wartość materiału (lub towaru) i dokonać zapisu w księdze na podstawie opisu. Opis powinien być potwierdzony w sposób określony w ust. 1 oraz przechowywany jako dowód przychodu i połączony z nadesłanym następnie rachunkiem. Ewentualna różnica między wartością podaną w opisie a wartością podaną w rachunku powinna być zaksięgowana w księdze w dniu otrzymania rachunku.

§ 10. 1. Przed zaprowadzeniem księgi i na koniec każdego roku podatkowego, a także w razie zmiany osoby podatnika (wspólnika) lub zaprzestania działalności, powinien być sporządzony z natury spis towarów, zwanych dalej "zapasami", w sposób określony w § 11 ust. 1 i 2 oraz w § 12 rozporządzenia i wpisany do księgi. Spisem tym należy również objąć towary własne znajdujące się poza zakładem oraz towary obce znajdujące się w za-<br>kładzie. ikładzie.

2. Przez towary rozumie się towary handlowe, materiały podstawowe i pomocnicze, półwyroby, wyroby gotowe, braki i odpadki, jak również materiały do remontu lub naprawy, a także materiały służące do opakowywania sprzedawanych towarów oraz materiały przyjęte od zamawiających do przerobu lub obróbki, z tym że:

- 1) towarami handlowymi są wyroby przeźnaczone do sprzedaży w stanie nie przerobionym,
- 2) materiałami (surowcami) podstawowymi są materiały, które w wyniku procesu produkcyjnego stają się główną substancją gotowego Wyrobu; do materiałów podstawowych zalicza się również materiały stanowiące część składową (montazową) wyrobu lub ściśle z wyrobem złączone (np. opakowania - puszki, butelki  $i$ tp.),
- 3) materiałami pomocniczymi są materiały nie będące materiałami podstawowymi. które bezpośrednio odda ją wyrobowi swe właściwości lub pośrednio są zużywane w związku z działalnością produkcyjną lub

świadczeniem usług albo z administrowaniem tą działalnościa,

- 4) półwyrobami są wyroby własnej produkcji, których proces przerobu nie został całkowicie zakończony; półwyroby' obcej produkcji zalicza się do materiałów podstawowych,
- 5) wyrobami gotowymi są wyroby własnej produkcji, których proces przerobu został całkowicie zakończony,
- 6) brakami są nie odpowiadające wymaganiom technicznym wyroby własnej produkcji całkowicie wykończone bądź też doprowadzone do określonej fazy produkcji; brakami są również towary handlowe, które na skutek uszkodzenia lub zniszczenia w czasie transportu bądź magazynowania utraciły częściowo swą pierwotną wartość,
- 7) odpadkami są materiały, które na skutek procesów technologicznych lub na skutek zniszczenia albo uszkodzenia utraciły całkowicie swą pierwotną wartość użytkową.

§ 11. 1. Spis z natury zapasów powinien zawierać co najmniej: datę spisu, numer kolejny pozycji arkusza spisu, szczegółowe określenie towaru, jednostkę miary, ilość stwierdzoną w czasie spisu, cenę za jednostkę miary i ogólną wartość wynikającą z pomnożenia ilości towaru przez cenę jednostkową. W księgarniach i antykwariatach księgarskich w spisie z natury można obejmować jedną pozycją wydawnictwa o tej samej cenie, bez względu na nazwę i nazwisko autora, z podziałem na książki, broszury, albumy itp. Spis z natury powinien byč sporządzony w sposób staranny, czytelny i trwały (np. atramentem, długopisem) oraz zakończony i zaopatrzony w pod pisy osób uczestniczących w spisie przed wznowieniem transakcji w nowym okresie rachunkowym.

2. Spis z natury źapasów powinien obejmówać również towary stanowiące własność podatnika, znajdujące się w dniu sporządzenia spisu poza przedsiębiorstwem, a także towary obce znajdujące się w przedsiębiorstwie podatnika. Towary obce nie podlegają wycenie; wystarczające jest ujęcie ich ilo ściowo w spisie zapasów z podaniem, czyją stanowią własność.

3. O zamiarze sporządzenia spisu z natury zapasów w innym terminie niż na dzień 31 grudnia podatnicy obowiązani są zawiadomić urząd skarbowy w terminie 7 dni przed datą sporządzenia tego spisu.

§ 12. 1. Spis z natury materiałów i towarów handlowych wycenia się według ceny nabycia albo według.ceny

rynkowej z dnia sporządzenia spisu, jeżeli cena ta jest niższa od ceny nabycia; spis z natury półwyrobów, wyrobów gotowych i braków własnej produkcji wycenia się według kosztów wytworzenia, a odpadków - w wartości. Jednego złotego. .

, )

" ; 2. Spis z natury "powinien być wpisany do księgi według poszczególnych -rod:z;ajów jego składników lub, w jednej pozycji (sumie), jeżeli na podstąwie spisu zostało sporządzone odrębne, szczegółowe zestawienie poszczególnych jego składników. Zestawienie to powinno być złożone urzędowi skarbowemu łącznie z księgą.

3. Spis z natury powinien być wyceniony najpóźniej w terminie określonym w odrębnych przepisach do złożenia zeznania podatkowego.

"

4. W razie przyjęcia wyceny zapasów w kwocie niższej , od' kosztów nabycia lub wylworzenia, np. z powodu uszkodzenia, wyjścia z mody, należy przy poszczególnych pozycjach uwidocznić również jednostkową enę nabycia lub koszt wytworzenia.

§ 13. 1. Za cenę nabycia materiałów i towarów uważa się cenę zakupu, zwiększoną o koszty uboczne związane z zakupem materiałów i towarów do chwili zlożenia w magazynie, takie jak: koszty transportu, ubezpieczenia w drodze itp.

,/

2. Za koszt wytworzenia uważa się wszelkie koszty związane bezpośrednio i pośrednio z przerobem materiałów lub pozyskaniem (wydobyciem) kopalin. z wyłączeniem kosztów sprzedaży wyrobów gotowych.

§ 14. 1. Wniosek o zwolnienie od obowiązku prowadzenia księgi, jak również od poszczególnych czynności z zakresu księgowości w 1989 r., powinien być zło żony w terminie jednego miesiąca od dnia ogłoszenia rozporządzenia.

2. W 1989 r. podatnik może rozpocząć zapisy w księdze od dnia 1 lutego 1989 r.; przychody i rozchody za okres sprzed dnia rozpoczęcia zapisów powinny być wpisane do księgi w poszczególnych kolumnach księgi w kwotach "razem - za miesiąc styczeń".

§ 15. Traci moc rozporządzenie Ministra Finansów z dnia 13 lutego 1982 r. w sprawie prowadzenia ksiąg podatkowych przez podatników nie będących jednostkami gospodarki uspołecznionej (Dz. U. Nr 5, poz. 42, z 1983 r. Nr 1, poz. 8, z 1984 r. Nr 53, poz. 274 i z 1987 r. Nr 19, poz. 118).

§ 16. Rozporządzenie wchodzi w. źycie z dniem ogłoszenia i ma zastosowanie poczynając od roku podatkowego 1989.

Minister Finansów: A. Wróblewski

Załącznik do rozporządzenia Ministra Finansów z dnia 29 grudnia 1988 r. (poz. 350)

Strona tytułowa podatkowej księgi przychodów i rozchodów

### PODATKOWA

# KSIĘGA PRZYCHODÓW I ROZCHODÓW

. Imię i nazwisko (firma)<br>Adres<br>Adres . Imię i nazwisko (firma)

\

Adres

## Rodzaj działalności

UWAGA: przed rozpoczęciem zapisów w księdze należy się szczegółowo zapoznać z przepisami rozporządzenia i objaśnieniami zamieszczonymi na okładkach księgi.

Miesiąc , ' 19, .. r. "-?~

/

 $\gamma \sim$ 

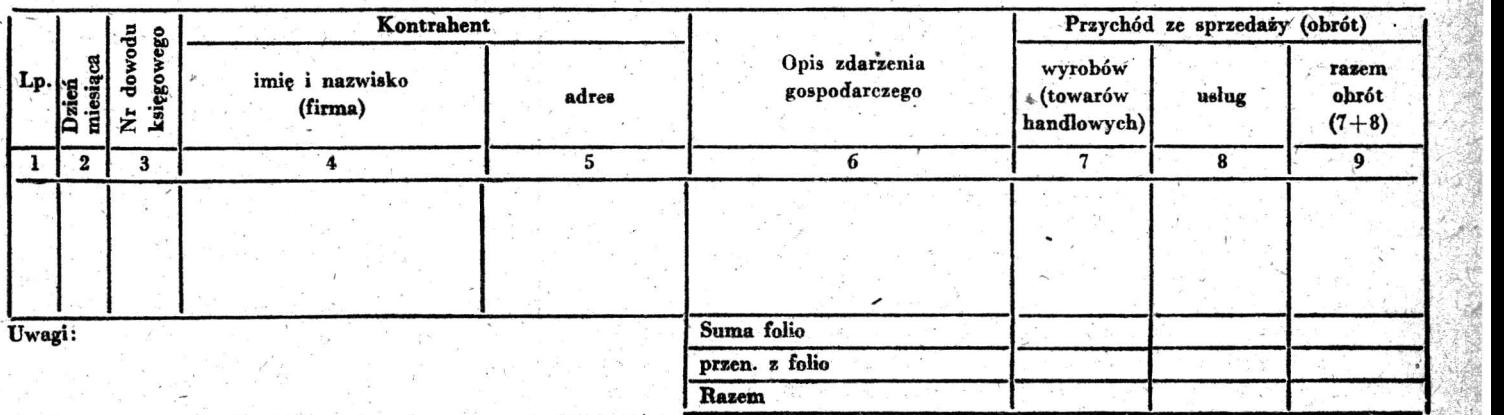

",  $\sim$ ;~: *u* "-i"

 $~^{\circ}$  ,  $~^{\circ}$ 

 $\cdot$  .  $\cdot$  .  $\sim$ '>"~  $\ldots$  .  $\ldots$  ,  $\sim$ 

 $\sim$ 

 $x - 1$ 

Dziennik, Ustaw Nr 44 695 Poz. 350

*r* 

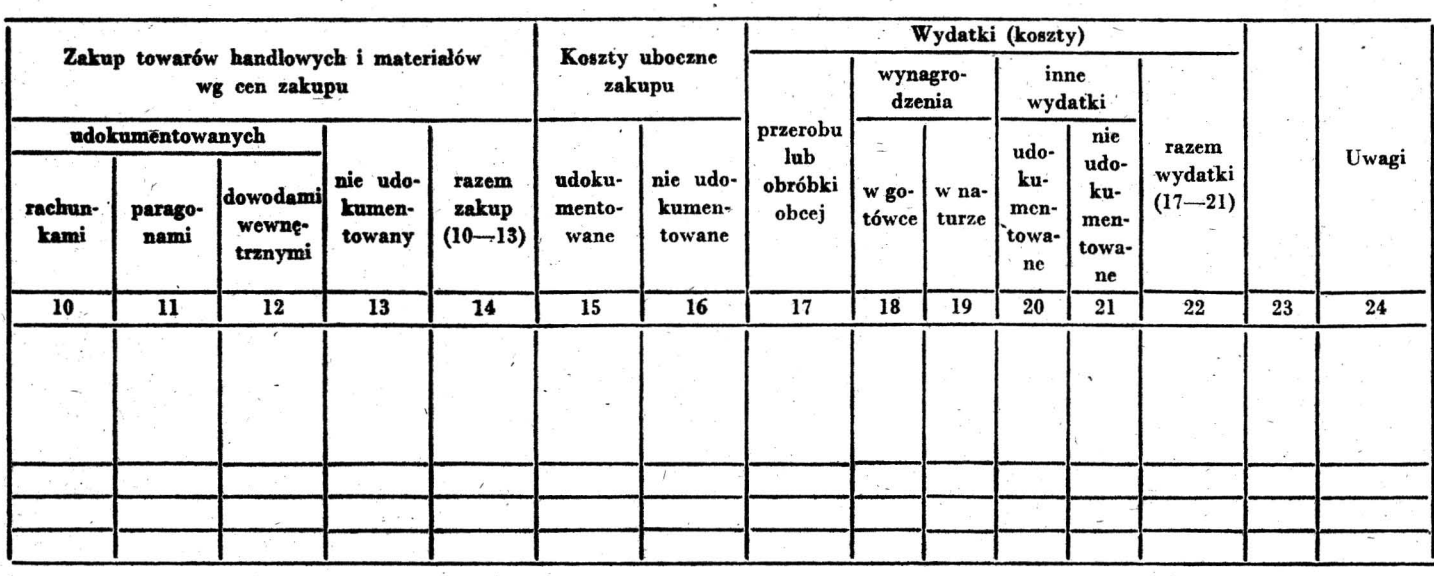

Strona ostatnia księgi podatkowej przychodów i rozchodow

Niniejsza księga została oparafowana jako podatkowa księga przychodów i rozchodów Ob. - firmy

na czas od dnia 198 .,. r. do dnia . 198 .... r.

Księga zawiera 63 stronice folio ponumerowane i ostemplowane pieczęcią urzędową oraz zarejestrowane pod nr ..........

 $\ddot{\phantom{0}}$ 

(m.p.)

I

w ..

 $\check{'}$ 

Objaśnienia do podatkowej księgi przychodów i rozchodów

1. Podatkowq księgę przychodów i rozchodów, zwaną dalej .,księgą", prowadzą podatnicy podatku obrotowego zgodnie z przepisami rozporządzenią Ministra Finansów z dnia 29 grudnia 1988 r. (Dz. U. Nr 44, poz. 350), zwa; nego dalej "rozporządzeniem", oraz niniejszymi objaśnieniami.

czące sprzedaży (obrotów) wyrobów (towarów handlo-<br>wych) i usług powinny być dokonywane na podstawie wystawionych rachunków, jeżeli sprzedaż jest dokumen-<br>towana rachunkami, a w razie sprzedaży bez rachunków -- w jednej pozycji obejmującej te przychody. Zapisów<br>tych w księdze przychodów i rozchodów można dokonyzapisów dotyczących sprzedaży towarów, zwrotów, zniżek cen, wypłat komitentom i kwot uzyskanej prowizji, dokonywanych w analitycznej ewidencji towarów przyjętych w komis oraz rozliczeń z komitentami. Po zakonczeniu miesiąca kwotę prowizji wynikającą z ewidencji należy wpisać w kol. 7 i 9 księgi przychodów i rozchodów.

(miejscowość) (data)

(podpis)

and the state of the state of the

2. Zapisy w księdze przychodów i rozchodów doty-<br>czące wydatków (kosztów) powinny być dokonywane na z dekumentów czące wydatków (kosztów) powinny być dokonywane na czące wydatków (kosztów) powinny być dokonywane na z dokumentów otrzymanych w późniejszym terminie oraz<br>podstawie dowodów określonych w § 8 rozporządzenia. Dokumentowane zmiany tych danych będące wynikiem udokumentowane zmiany tych danych, będące wynikiem 3. <sup>-</sup> Zapisy w księdze przychodów i rozchodów doty- zmienionego stanu faktycznego, spowodowane późniejszy-<br>e sprzedaży (obrotów) wyrobów (towarów handlo- mi okolicznościami (np. zwrotem zakupionego towaru), koryguje się nowym zapisem we właściwych rubrykach.<br>W nowym zapisie należy powołać pozycję zapisu pierwotnego, z równoczesnym podaniem przy nim pożycji nowego,<br>zapisu, i doksięgować różnicę, jeżeli dane zawarte w księdze należy powiększyć. Różnicę należy zaksięgować wać raz dziennie. Zasady te stosuje się odpowiednio do na czerwono, jeżeli dane zawarte w księdze przychodów<br>zapisów dotyczących sprzedaży towarów, zwrotów, zniżek i rozchodów należy pomniejszyć. W razie występowania

zapisów na czerwono, sumę wynikającą z podsumowania kwot poszczególnych kolumn, ustaloną z pominięciem zapisów na czerwono, należy pomniejszyć o sumę księgowań na czerwono.

5. Wpisów do poszczególnych kolumn księgi przychodów i rozchodów należy dokonywać stosownie do objaśnień podanych w ust. 6-21. Podatnicy prowadzący analityczną ewidencję towarów przyjętych w komis oraz rozliczeń z komitentami nie wypełniają kolumn od 3 do 6.

6. Kol. 1 przeznaczona jest do wpisania kolejnego numeru zapisów do księgi przychodów i rozchodów. Tym samym numerem należy oznaczyć dowód stanowiący. podstawę dokonania zapisu.

7. W kol. 2 należy wpisywać dzień miesiąca, w którym dokonuje się zapisu.

8. W kol. 3 należy wpisywać numer rachunku lub innego dowodu. Kolumny tej nie wypełnia się w wypadku zapisów dotyczących wydatków nie udokumentowanych (kol. 13, 16 i 21) oraz przychodów ze sprzedaży bez rachunków.

9. Kol. 4 i 5 są przeznaczone do wpisywania ImIon i nazwisk (nazw firm) oraz adresów kontrahentów (dostawców lub odbiorców), z którymi zawarte zostały trans akcje dotyczące zakupu surowców, materiałów, towarów Itp. lub sprzedaży wyrobów gotowych (towarów), w szczególności gdy transakcje te udokumentowane są rachun kami i paragonami.

10. W kol. 6 należy wpisywać rodzaje przychodów lub wydatków. Określenie to powinno zwięźle oddawać istotę dokonanego zdarzenia, np. zakup blachy, zapłata za poniklowanie 100 obręczy. wypłatą. wynagrodzeń za okres itp. W kolumnie tej należy również wpisywać opis zdarzenia gospodarczego dotyczącego zakupu towarów i materiałów nie udokumentowanego rachunkami, paragonami i dowodami wewnętrznymi oraz sprzedaży bez rachunków.

11. Kol. 7 przeznaczona jest do wpisywania obrotów ze sprzedaży wyrobów (towarów handlowych). Objaśnienia zawarte w ust. 3 stosuje się odpowiednio.

12. Kol. 8 jest przeznaczona do wpisywania należności (obrotu) za wykonaną usługę, z ewentualnym odliczeniem wartości dodanych własnych materiałów podatnika, które stosownie do przepisów o podatku obrotowym podlegają odliczeniu z obrotu. Jeżeli na poczet wykonania zamówienia podatnik przyjął zaliczkę, kwotę zaliczki wpisuje się w kol. 24.

13. Kol. 9 przeznaczona jest do wpisywania łącznej ' kwoty obrotów zaewidencjonowanych w kol. 7 i 8.

14. Kol. 10-14 przeznaczone są do wpisywania zakupu surowców, materiałów oraz towarów handlowych według cen zakupu udokumentowanych: rachunkami (kol. 10), paragonami (kol. 11), dowodami wewnętrznymi ,(kol. 12) i nie udokumentowanych (kol. 13) oraz kwoty razem (sumy) zakupu (kol. 14). '

15. Kol. 15 i 16 przeznaczone są do księgowania kosztów ubocznych związanych z zakupem. W kol. 15 wpisuje się wydatki dotyczące zakupów udokumentowanych rachunkami lub innymi dowodami, zwłaszcza odnoszącymi się do transportu obcego, ubezpieczenia w drodze itp. W kol. 16 wpisuje się koszty uboczne zakupu nie udokumentowane dowodami, dotyczące wyłącznie wydatków związanych z zakupem towarów i materiałów wymienionych w kol. 10-13.

16. W kol. 17 podatnicy prowadzący działalność wytwórczą lub usługową wpisują koszty przerobu lub obróbki obcej materiałów własnych lub powierzonych w obcym zakładzie, np. 'farbowania przędzy, niklowania, obróbki metalu lub' drewna.

17. Kol. 18 i 19 przeznaczona jest do wpisywania wynagrodzeń wypłacanych pracownikom (w gotówce i w naturze). Wynagrodzenia w gotówce wpisuje się w kwotach brutto albo w kwotach netto. W tym ostatnim wypadku podatek od wynagrodzeń stanowi koszt i podlega wpisaniu do księgi przychodów i rozchodów w kol. 20. Wynagrodzenia w naturze wpisuje się według ich ceny rynkowej, obowiązującej w dniu pobrania wynagrodzema w naturze; w zakładach gastronomicznych koszt wydanych pracownikom posiłków wpisuje się w wartości zużytych do ich przygotowania surowców i materiałów. Wpisu dokonuje się na podstawie list piacy lub innych dowodów, na których pracownik potwierdza własnym podpisem kwoty otrzymanych wynagrodzeń w gotówce i w naturze.

18. Kol. 20 i 21 przeznaczone są do wpisywania innych wydatków (kosztów) póniesionych w związku z funkcjonowaniem źródła przychodów (poza wymienionymi w kol. 10 do 19). W szczególności w kolumnach tych wpisuje się takie wydatki, jak: czynsz za lokal, opłata ' za energię elektryczną, gaz, wodę, c.o., opłata za telefon. zakup paliw, wydatki dotyczące remontów bieżących itp. W kol. 21 nie należy wykazywać wydatków nie udokumentowanych, dotyczących kosztów ubocznych zakupu, ' towarów handlowych i materiałów, jeżeli zostały one zaewidencjonowane w kol. 16.

19. Kol. 22 przeznaczona jest do ewidencjonowania kwoty łącznej wydatków zaewidencjonowanych w kol.- $17 - 21.$ 

20. Kol. 23 jest wolna. W kolumnie tej można ewidencjonować inne zaszłości gospodarcze, poza wymienionymi w kol. 1-22.

21. Kol. 24 przeznaczona jest do wpisywania uwag do treści zapisów w kol. 2-22. Kolumna ta może być także wykorzystywana do ewidencjonowania pobranych zaliczek przez podatników świadczących usługi, obrotu opakowaniami zwrotnymi, zwrotów lub zamian towarów handlowych itp.

22. Po zakończeniu miesiąca wpisy dokonane w danym miesiącu należy podkreślić, a dane kol. 7-22 zsumować. Wynikłe z podsumowania kwoty należy podkreślić dwiema liniami.

23. Po zakończeniu każdego miesiąca, jak również roku podatkowego, należy na oddzielnych stronach księgi przychodów i rozchodów sporządzić zestawienie obrotów, z podziałem według poszczególnych stawek podatku obrotowego, oraz zestawienie obrotów, od których podatnikowi przysługują obniżki w podatku dochodowym liczone w procentach od obrotu (np. z tytułu sprzedaży wyrobów

;.-

Dziennik Ustaw Nr<sup>44</sup> - 697

o \_ charakterze antyimportowym, z tytułu świadczeń na eksport) według poniższych wzoróW:

Wzór nr 1 — obrót według księgi przychodów i rozchodów za miesiąc (rok)

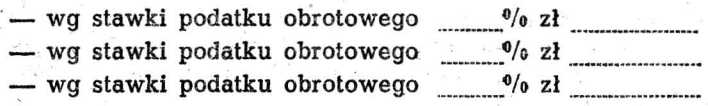

Wzór nr 2 - obrót według księgi przychodów i rozchodów za miesiąc (rok) ... ~ ...... : ................ :................ uprawniający do obniżki podatku dochodowego z tytułu

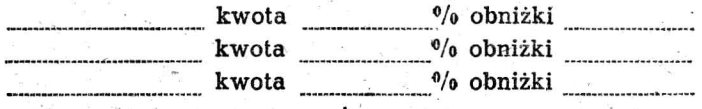

24. Po zakończeniu okresu rachunkowego należy na oddzielnej karcie w księdze przychodów i rozchodów sporządzić zestawienie roczne. W tym celu należy wpisać do właściwych kolumn sumy z poszczególnych miesięcy (ust. 22), dodać je, a otrzymaną kwotę sum ogólnych podkreśliĆ dwiema liniami. '

25. W celu ustalenia wartości poszczególnych składników spisu ż natury żapasów należy ustalić procentowy wskaźnik kosztów ubocznych zakupu (kol. 15 i 16) w stosunku do ogólnej wartości zakupu towarów handlowych i materiałów zaewidencjonowanych w kol. 14 (suma kosztów ubocznych zakupu pomnożona przez 100 i podzielona przez wartość zakupu). O tak ustalony wskaźnik należy podwyższyć jednostkowy koszt zakupu, a następnie ustaIić wartość poszczególnych składników spisu zapasów.

26. W celu ustalenia dochodu osiągniętego w okresie sprawozdawczym należy na oddzielnej karcie księgi przychodów i rozchodów:

- 1) ustalić wysokość poniesionych w okresie sprawozdawczym kosztów uzyskania przychodów w sposób następujący:
	- do wartości spisu z natury na początek okresu sprawozdawczego doliczyć wartość zakupu towarów 'handlowych (materiałów) z kolumn 14 do 16, . a następnie p<i>mniejszyć o wartość spisu z natury sporządzonego na koniec okresu sprawozdawczego;
	- kwotę wynikającą z tego obliczenia powiększyć o kwotę wydatków z kolumny 22 oraz o kwotę odpisów na zużycie przedmiotów majątkowych i pomniejszyć o wydatki na zakup surowców i materiałów podlegających wyłączeniu z obrotu (stosownie do przepisów o podatku obrotowym) oraz pomniejszyć o wartość wynagrodzeń w naturze w tej części, w której wydatki (koszty) związane z wynagrodzeniami w naturze zostały zaksięgowane w innych kolumnach księgi przychodów i rozchodów (np. w gastronomii koszty zakupu materiałów i towarów handlowych zużytych do przygotowania posiłków dla pracowników zostały zapisane w  $kol.$  10-14);
- 2) obrót z kolumny 9 pomniejszyć o kwotę należnego podatku obrotowego wynikającego z zestawienia sporządzonego według zasad określonych w ust. 23 objaśnień i o wysokość poniesionych w okresie sprawozdawczym kosztów uzyskania przychodu obliczo-'

nych zgodnie z objaśnieniami w pkt 1 niniejszego ustępu; wynikająca z tego obliczenia różnica stanowi kwotę dochodu osiągniętego w okresie sprawozdawczym.

# Przyklad oblicżenia dochodu

1. Wysokość kosztów uzyskania przychodów poniesionych okresie sprawozdawczym:

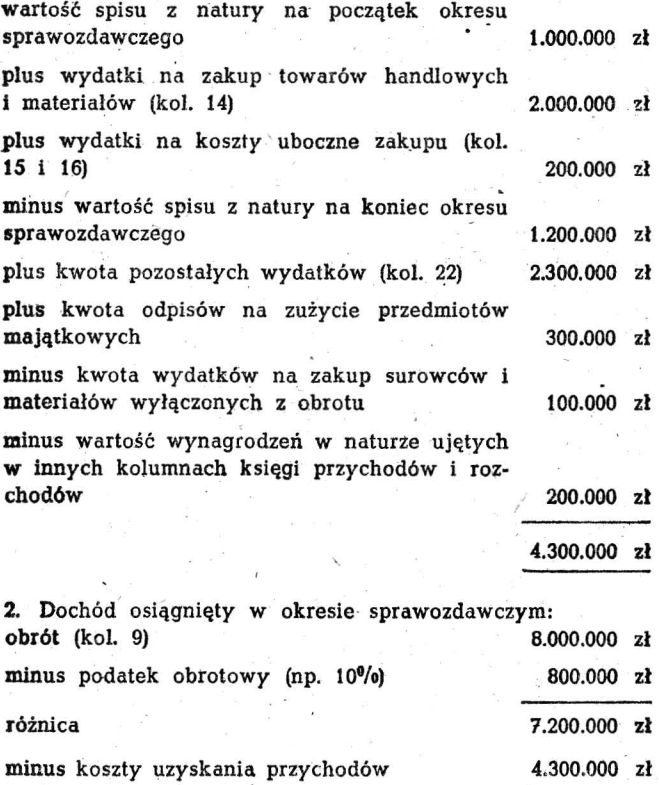

 $d$ ochód  $2.900.000 z$ ł

Wyciąg z rozporządzenia Ministra Finansów z dnia 11 czerwca 1987 r. w sprawie wykonania niektórych przepisów ustawy o zobowiązaniach podatkowych (Dz. U. Nr 20, poz. 121 i z 1988 r. Nr 35, poz. 278):

- "§ 30. 1. Rachunek stwierdzający dokonanie sprzedaży towarów lub wykonanie usług powinien być wystawiony z kopią i zawierać:
	- 1) imiona i nazwiska (nazwy firm) sprzedającego i kupującego bądź wykonującego i odbiorcy usługi, jak również adres sprzedającego bądź wykonującego usługi,
	- 2) datę wystawienia i numer kolejny rachunku,
	- . 3) określenie rodzajów towarów oraz Wykonanych usług i ich ceny jednostkowe;'
	- 4) ogólną sumę należności (słownie) i sposób jej obliczenia,
	- 5) podpis wystawcy rachunku.
	- 2. Osoby wykonujące usługi lub dokonujące sprzedaży towarów, które - choćby mimo braku obowiązku – wystawiają rachunki, są obowiązane kolejno numerować wystawione rachunki i przechowywać w kolejności numerów ich kopie w okresie 5 lat podatkowych, licząc od początku roku, w którym wystawiono rachunek."